# Leitfaden

# für Autorinnen und Autoren der Reihe VSP

Wir bitten alle Autorinnen und Autoren der Reihe VSP um **Beachtung und Anwendung der folgenden Grundsätze und Hinweise**. Für Rückfragen und Anmerkungen steht das Lektorat des Verlags gerne zur Verfügung.

1. Auflage

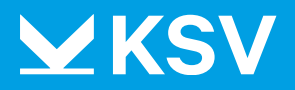

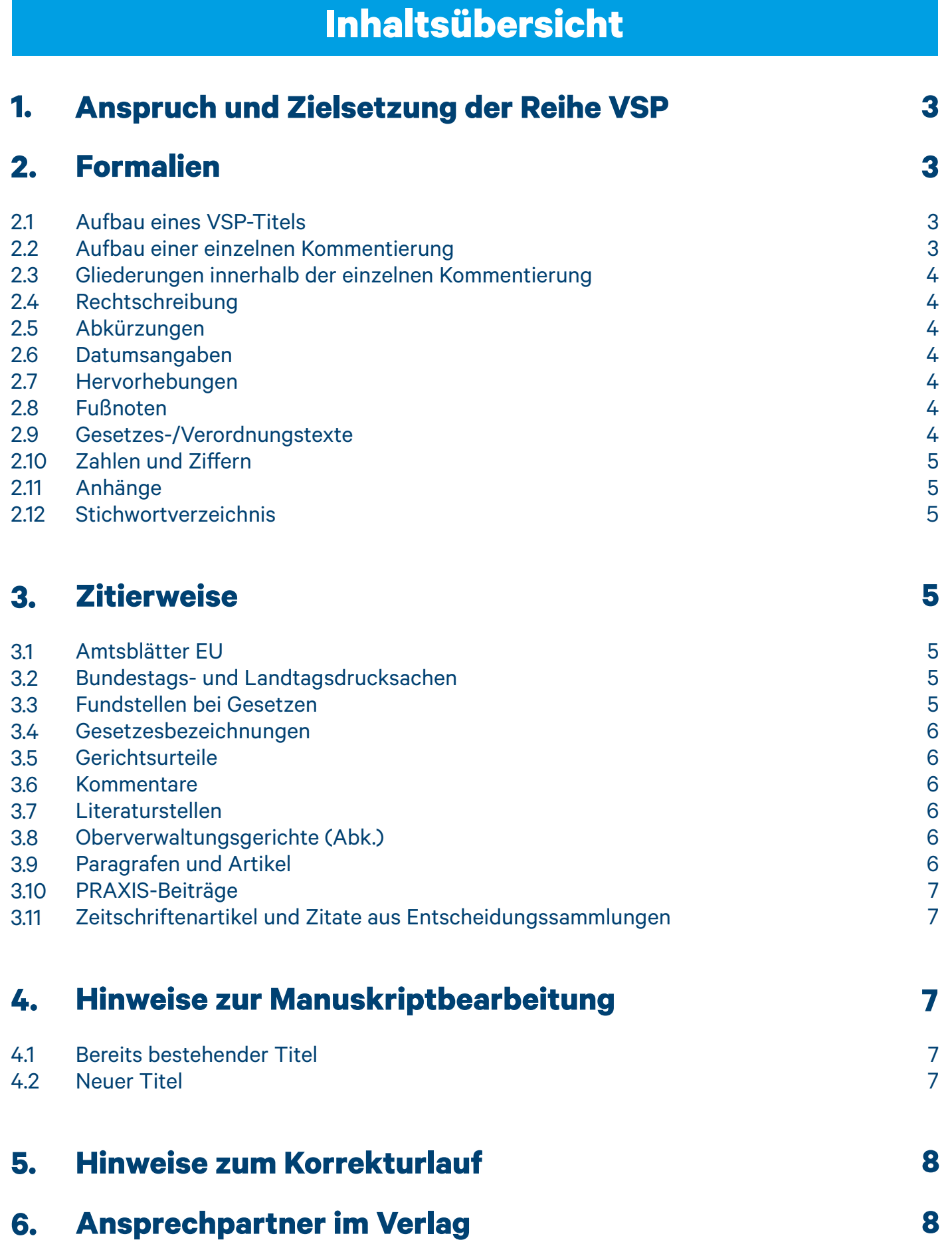

### <span id="page-2-0"></span>**1. Anspruch und Zielsetzung der Reihe VSP**

Die Schriftenreihe "Verwaltung in Studium und Praxis" (VSP) blickt auf eine lange Erfolgsgeschichte zurück. In ihr versammeln sich Lehrbuchtitel, die zugleich als Nachschlagewerke und Vollzugsratgeber für die öffentliche Verwaltung dienen, sowie Praxishandbücher für den Behördenalltag, die auch Studierenden den Zugang zur Materie erleichtern. Die besondere Verständlichkeit ihrer Darstellung und ihr Fokus auf praxisrelevante Inhalte gewährleistet, dass alle Bände diesem doppelten Anspruch gerecht werden.

Im Herbst 2021 hat der KSV die Reihe VSP übernommen. Sie wird u. a. an der Hochschule für Polizei und öffentliche Verwaltung Nordrhein-Westfalen eingesetzt und bietet zu allen wichtigen Themen der öffent- lichen Verwaltung einschlägige Kompendien an. Die Verbindung von didaktisch aufbereitetem Lehrstoff mit dessen praktischer Anwendung in Kommunen stellt ihr zentrales Markenzeichen dar.

VSP wird in bewährter Weise fortgeführt und beständig aktualisiert. So finden auch neue Titel Eingang in die Reihe, welche das Programm um weitere wichtige Themengebiete ergänzen. Verfasst von ausgewie- senen Expertinnen und Experten, steht VSP für Qualität und profunde Wissensvermittlung. Ihre Bände sind auf die Bedürfnisse von Lernenden und behördliche Nutzung zugeschnitten und bringen komplexe Zusammenhänge stets klar auf den Punkt. Schaubilder, Schemata und Übungsteile machen die Aneig- nung von Fachwissen auch im Selbststudium möglich.

## **2. Formalien**

#### **2.1 Aufbau eines VSP-Titels**

Inhaltsverzeichnis Vorwort Zu den Verfassern (ggf.) Abkürzungsverzeichnis Tabellenverzeichnis (ggf.) Abbildungsverzeichnis (ggf.) Literaturverzeichnis 1. 1.1 1.1.1 1.1.2 1.2 ... 12. 12.1 12.1.1 12.1.2 Anhang/Anhänge (sofern vorhanden) **Stichwortverzeichnis** 

#### **2.2 Gliederung**

Die Gliederung des Textes soll nach Möglichkeit ausschließlich im Dezimalsystem (s. o.) erfolgen; etwaige Abweichungen bzw. Ausnahmen hiervon sind im Vorfeld mit dem Verlag abzustimmen. Es werden alle Gliederungsebenen im Inhaltsverzeichnis dargestellt (mehr als sechs Gliederungsebenen sollte der Text nicht enthalten).

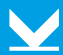

#### <span id="page-3-0"></span>**2.3 Rechtschreibung**

- Es gilt die **neue** Rechtschreibung.
- Gesetzestexte (auch Verordnungen, Erlasse und dergl.) sind **wie vom Gesetzgeber veröffentlicht** zu belassen.
- Wenn der Gesetzestext noch in alter Rechtschreibung gültig ist, wird er in alter Rechtschreibung gesetzt. Andernfalls wird er in neuer Rechtschreibung gesetzt.

#### **2.4 Abkürzungen**

- Es sind sofern vorhanden stets die vorgegebenen **amtlichen** Abkürzungen zu verwenden  $(z. B. Bundeskriminalamt = "BKA", nicht "BukriA").$
- Abkürzungen sind **durchgängig gleich** zu benutzen (keine unterschiedlichen Versionen).
- Nichtamtliche Abkürzungen  $\rightarrow$  Schreibweise nach Duden (z. B. "a. a. O." anstatt "aaO")
- Die Wörter "der", "die", "das", "des", "vom" und "Satz" sind immer auszuschreiben.
- Die Abkürzung **"S."** steht nur für "Seite".

#### **2.5 Datumsangaben**

- Sämtliche Datumsangaben sind einheitlich entweder mit oder ohne führende Nullen zu schreiben: "2.1.1990" oder aber "02.01.1990"
- Wenn die Jahreszahl nicht aufgeführt wird, wird der Monat ausgeschrieben, z. B. "15. März", auch dann, wenn nur Monat und Jahr genannt werden, z. B.: "Im März 2020"

#### **2.6 Hervorhebungen**

- sind sparsam zu verwenden, damit sie optisch auffallen
- grds. **fett** und *kursiv* möglich bitte **NICHTS unterstreichen**!
- Namen von Autorinnen und Autoren sind stets *kursiv* zu setzen
- Beispiele sind stets *kursiv* zu setzen und als solche zu kennzeichnen: *"Beispiel: …"*

#### **2.7 Fußnoten**

Fußnoten sind möglich und üblich.

#### **2.8 Randnummern**

Randnummern werden nicht verwendet.

#### **2.9 Zahlen und Ziffern**

• Die Ziffern "1" bis "12" werden immer ausgeschrieben.

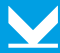

#### <span id="page-4-0"></span>**2.10 Tabellen und Abbildungen**

Tabellen und Abbildungen können direkt in den Text eingebunden werden. Zusätzlich müssen diese jedoch immer auch als separate Dateien zugesendet werden.

#### **2.11 Stichwortverzeichnis**

Bei Manuskripterstellung ist ein Stichwortverzeichnis mit Hilfe der **Word-Stichwortmarkierung** zu erstellen (siehe gesondertes Merkblatt des Verlags). Das Stichwortverzeichnis verweist auf **Seiten**.

#### **2.12 Gendern**

Da sich der Kommunal- und Schul-Verlag als juristischer Fachverlag an der offiziellen Rechtssprache orien- tieren muss, ist die Form des generischen Maskulinums gebräuchlich und durchgehend möglich; ggf. kann an geeigneter Stelle folgender **Hinweis** vorangestellt werden:

"Aus Gründen der besseren Lesbarkeit und des Umfangs wegen werden durchgehend männliche Personenund Funktionsbezeichnungen verwendet. Mit diesen sind alle Geschlechter gleichermaßen gemeint."

Außerhalb von Rechtsvorschriften kann neben der Form des generischen Maskulinums auch eine explizite Nennung der weiblichen und männlichen Form erfolgen: "Mitarbeiterinnen und Mitarbeiter", "Polizistinnen und Polizisten" usw. Bitte machen Sie – aus Raumgründen – von dieser Möglichkeit jedoch nur sparsam Gebrauch!

Zusätzlich oder alternativ dazu können dort, wo es (sinnvoll) möglich ist, auch neutrale Personen(gruppen) bezeichnungen wie "Studierende", "Lehrkräfte", "Fachpersonal" usw. verwendet werden.

Von der Verwendung anderer Formulierungen oder von "\*", "\*", "I" und "\_" bitten wir abzusehen.

# **3. Zitierweise**

Bitte richten Sie sich nach folgenden Musterbeispielen und Regeln zum Format von …

#### **3.1 Amtsblättern EU**

"ABl. EG [ABl. EU] Nr. L 164 vom 30.6.1994 S. 9"

#### **3.2 Bundestags- und Landtagsdrucksachen**

"BT-Drs. 15/10812 S. 34", "LT-Drs. 12/15333 S. 15"

#### **3.3 Fundstellen bei Gesetzen**

"Gesetz vom 12.9.2007 (BGBl. I S. 2023)", "Gesetz vom 18.12.2006 (BGBl. I 2007 S. 18)"

(Nur) Wenn das Gesetz erst im Folgejahr veröffentlicht wurde, ist dieses Jahr beim Gesetzblatt mit anzugeben. Im Normkopf von Gesetzen ist der Monat stets auszuschreiben, z. B.:

"… in der Fassung vom 25. Oktober 2006 (GVBl. S. 654), zuletzt geändert durch Gesetz vom 23. Dezember 2008 (GVBl. S. 882)"

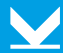

#### <span id="page-5-0"></span>**3.4 Gesetzesbezeichnungen**

Gesetze sind durchgängig und einheitlich nach den vorgegebenen amtlichen Abkürzungen zu zitieren (z. B. Personenbeförderungsgesetz = "PBefG", nicht "PerfBefG" o. ä.). An Paragrafen von Gesetzen, die selbst kommentiert werden, ist die Gesetzesbezeichnung ebenfalls anzuhängen.

#### **3.5 Gerichtsurteilen**

Das Gericht ist in Abkürzung zu nennen, die Entscheidungsart abzukürzen, das Aktenzeichen immer in **Gedankenstrichen** (nicht in Bindestrichen!) zu setzen. Tastenkombination Gedankenstrich: "Strg + Minuszeichen (auf dem Nummernblock)".

"BVerwG, Urt. [oder: Beschl., Entsch.] vom 25.10.2008 – [Aktenzeichen] –, DVBl 2007 S. 2267" "EuGH, Urt. vom 8.9.2005 - C-416/02 - Kommission/Spanien"

Entscheidungen des BVerfG können auch wie folgt zitiert werden:

"BVerfG, BeckRS 2015, 43653, Rn. 2"

Die Kürzel sind im Abkürzungsverzeichnis aufzuführen.

#### **3.6 Kommentaren**

"*Schulze* in Driehaus, § 6 Rdnr. 12 [oder: § 36 Anmerk. 2; § 45 Rn. 23]"

Die Autoren der Kommentarstellen sind *kursiv* zu setzen, die Herausgeber in gerader Schrift. Die jeweilige Abkürzung der Autoren für "Randnummer" ist beizubehalten; dies gilt auch für Zusätze wie "Anmerk.", "Erl." etc. Die Abkürzung "a. a. O." wird immer in Kommata eingeschlossen, z. B.:

"*Kopp*, a. a. O., …"

#### **3.7 Literaturstellen**

"*Kopp u. a.*, …, 15. Aufl., [München] 2007"

Auflage und Erscheinungsjahr sind anzugeben. Die Nennung des Verlagsorts ist möglich, aber nicht verbindlich. Fremdverlage sind nicht aufzuführen.

#### **3.8 Oberverwaltungsgerichten (Abk.)**

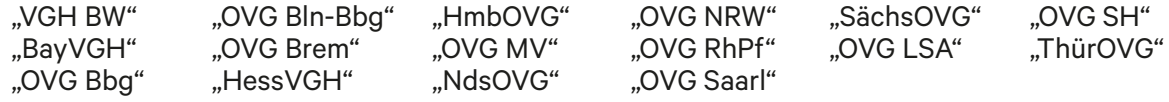

#### **3.9 Paragrafen und Artikeln**

"§ 20 Abs. 2 Satz 1" "§ 21 Abs. 1 Satz 1 Halbs. 2 [alternativ: HS 2]" "§ 22 Abs. 2 Satz 4 Alt. 2" "Art. 1"

"§ 20 Abs. 2 Satz 1 Buchst. a [alternativ: lit. a]" "Absatz 1" "Absatz 2 Satz 1 Nr. 1"

"Absatz" ist auszuschreiben, wenn es ohne § oder Art. steht.

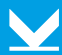

#### <span id="page-6-0"></span>**3.10 PRAXIS-Beiträgen**

Ein Praxis-Beitrag wird folgendermaßen zitiert:

"Autor, PRAXIS-Beitrag A 17 He"

#### **3.11 Zeitschriftenartikeln und Zitaten aus Entscheidungssammlungen**

"*Meyer,* NJW 2007 S. 253" bzw. "BVerwGE 58, 765; EUGHE 2008, 765"

Zunächst ist der Verfasser zu nennen, dann der Jahrgang der Zeitschrift, die Seitenzahl ist mit "S." abzukür-<br>zen. Bei Zitaten aus Entscheidungssammlungen ist nach der Aufzählung des Bandes ein Komma zu setzen und ohne "S." die Seitenzahl zu nennen.

# **4. Hinweise zur Manuskriptbearbeitung**

#### **4.1 Bereits bestehender Titel**

Bevor Sie mit der Überarbeitung eines bereits bestehenden Titels beginnen, erhalten Sie dessen letzten Stand als Word-Datei vom Verlag.

Arbeiten Sie **NUR IN DIESER DATEI** und stellen Sie vor jedem Bearbeitungsschritt sicher, dass der **ÄNDERUNGSMODUS** (Menü "Überprüfen\Änderungen nachverfolgen") **EINGESCHALTET** ist.

Korrekturen in Tabellen und Grafiken sind relativ problematisch. **Daher sind Änderungen in der Originalvorlage vorzunehmen.** Abbildungen bzw. Formulare können ohnehin nicht im Satz geändert werden; hier bitte neue Dateien liefern.

Bitte **verzichten** Sie auch **auf Textfelder**, das Benutzen der Word-**Kommentarfunktion** sowie darauf, die zur Verfügung gestellte Datei in mehrere kleine Dateien **aufzuteilen**!

#### **4.2 Neuer Titel**

Verfassen Sie einen gänzlich neuen Titel, geben Sie Ihren Text unter Beachtung der folgenden Richtlinien ein:

- Unterlassen Sie unbedingt manuelle Silbentrennungen und Seitenumbrüche. Verzichten Sie ebenfalls auf Rahmen, Textfelder, Zentrierung u. ä.
- Für **Sonderzeichen** ist die Option "Symbol" zu verwenden (im Menü "Einfügen").
- Die Textausrichtung ist linksbündig; nach der Zählung ist ein Tabulator zu setzen.
- Der **Text** ist **ohne spezielles Layout** zu liefern; alle diesbezüglichen Einstellungen werden im Satzprogramm vorgenommen. Verwenden Sie die Standard-Schriftart "Times New Roman", 11 Punkt, ca. 3000 Zeichen pro Seite.
- Bei einfachen Tabellen oder Einzügen sind **Tabulatoren** zu setzen (keine Leerzeichen).
- **Abbildungen** müssen als separate Dateien (in hinreichend großer Auflösung: **mindestens 300 dpi!**) mitgeliefert werden. Bitte beachten Sie, dass aus dem Internet heruntergeladene Abbildungen häufig ungeeignet (und urheberrechtlich geschützt!) sind. Im Text ist lediglich zu vermerken, wo die jeweilige Abbildung eingefügt werden soll.
- Bei Manuskripterstellung sind **Stichworte für das Stichwortverzeichnis** mit Hilfe der Word-Stichwortmarkierung zu **indexieren** (siehe gesondertes Merkblatt des Verlags).

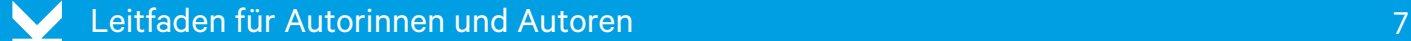

# **5. Hinweise zum Korrekturlauf**

<span id="page-7-0"></span>Fertiggestellte Manuskripte können dem Verlag jederzeit per E-Mail über die zuständige Lektorin bzw. den zuständigen Lektor eingereicht werden. Nach Abschluss der Lektoratsarbeiten erhalten Sie eine kurze Nachricht per E-Mail, dass Ihr Manuskript nun in den Satz geht.

Nach Satzbearbeitung erhalten Sie per E-Mail eine PDF-Datei zur nochmaligen Durchsicht zurück. In dieser Datei können letzte Korrekturen mit Hilfe der Werkzeuge des Adobe Acrobat angebracht und dem Verlag mitgeteilt werden. Dazu erhalten Sie separate Merkblätter. Nach jeder abgeschlossenen Überarbeitung eines Beitrags versendet der Verlag eine neue Word-Datei mit dem aktuellen Text des Beitrags.

# **6. Ansprechpartner im Verlag**

#### Ihr Ansprechpartner im **Lektorat** ist:

Herr Dr. Karl Marker Tel.: 0611 / 88086-24

E-Mail: [karl.marker@ksv-medien.de](mailto:karl.marker@ksv-medien.de)

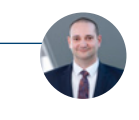

#### Für **technische** Fragen:

Herr Thomas Papsdorf Tel.: 0611 / 88086-17

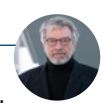

E-Mail: [thomas.papsdorf@ksv-medien.de](mailto:thomas.papsdorf@ksv-medien.de)

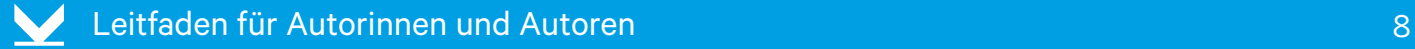